#### (**Embedded)** Domain-Specific Languages and Free Life Advice Lee Pike Galois, Inc. [leepike@galois.com](mailto:leepike@galois.com) @pike7464 **Worth** every penny

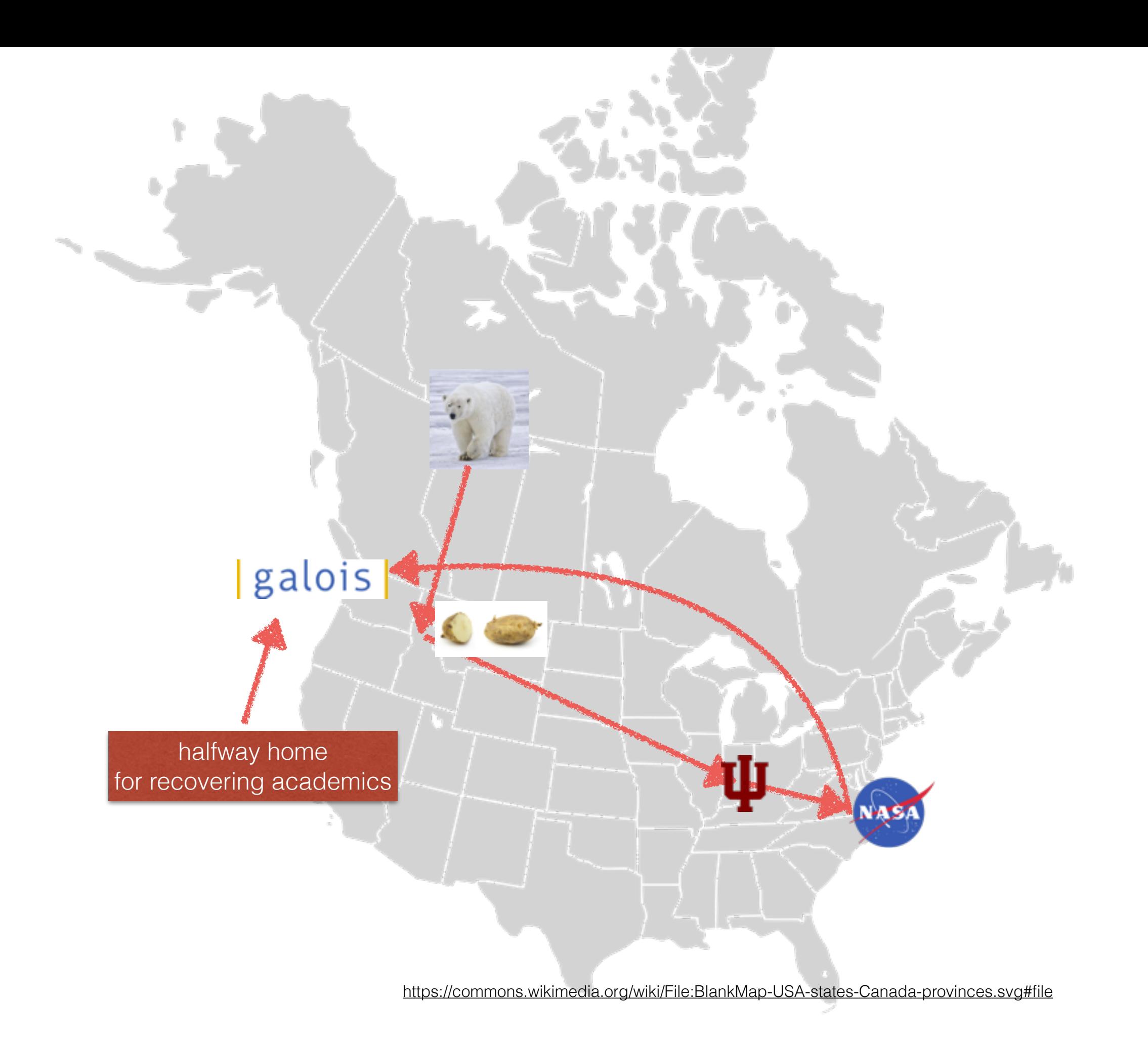

# DSLs

- DSLs: Excel, MATLAB, awk, Make, LaTeX, SQL
- Non-DSLs: Java, Haskell, C
- Embedded DSLs:
	- A DSL as a library
	- Fast to build, easy to manipulate General

"Host language"

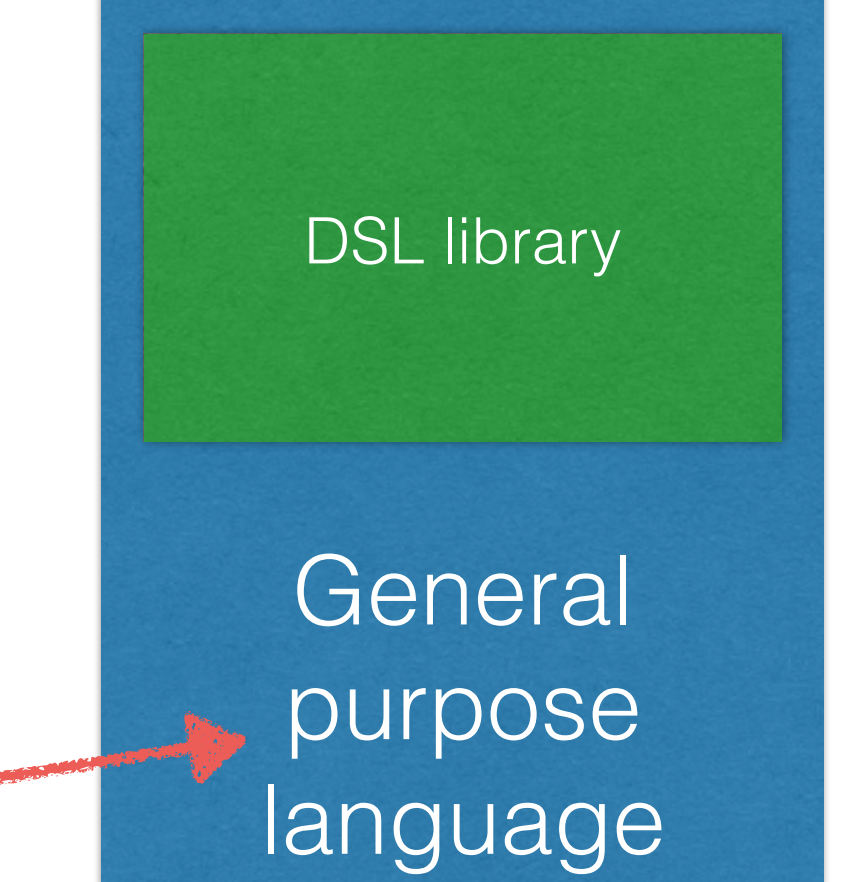

## DSLs Are Fun

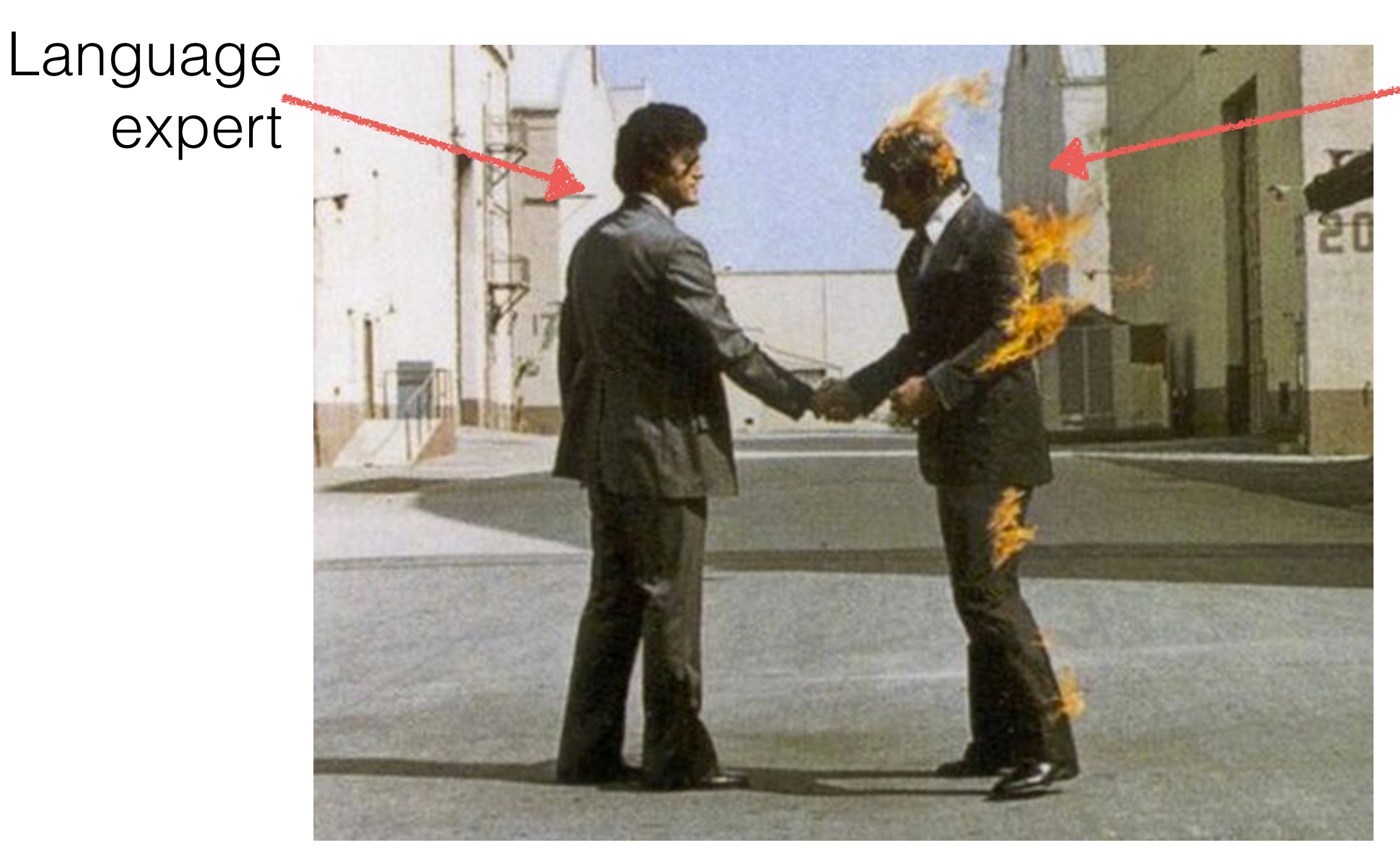

Domain expert

#### Change the World! one EDSL at a time

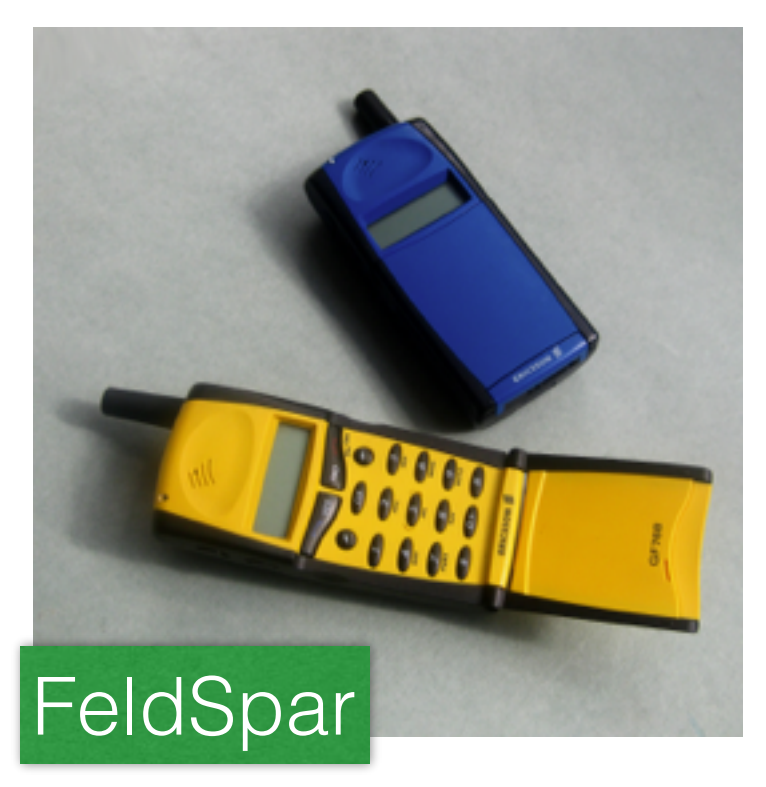

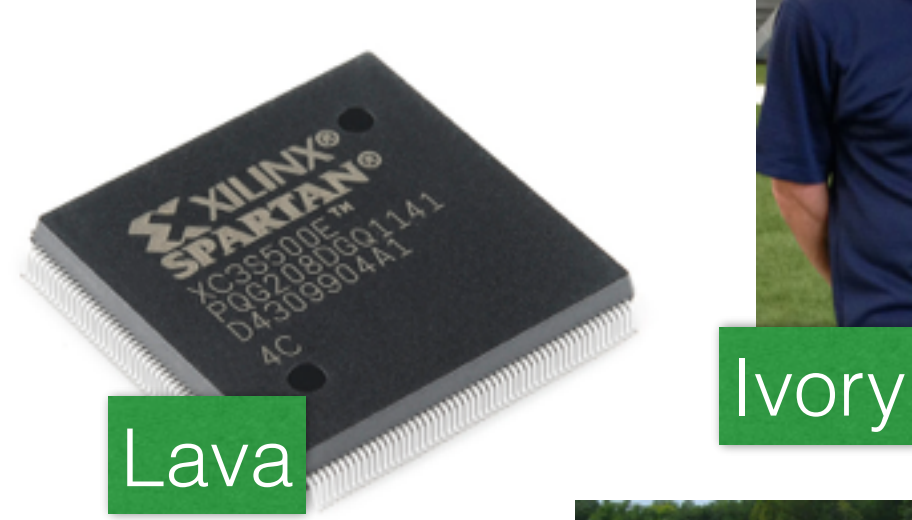

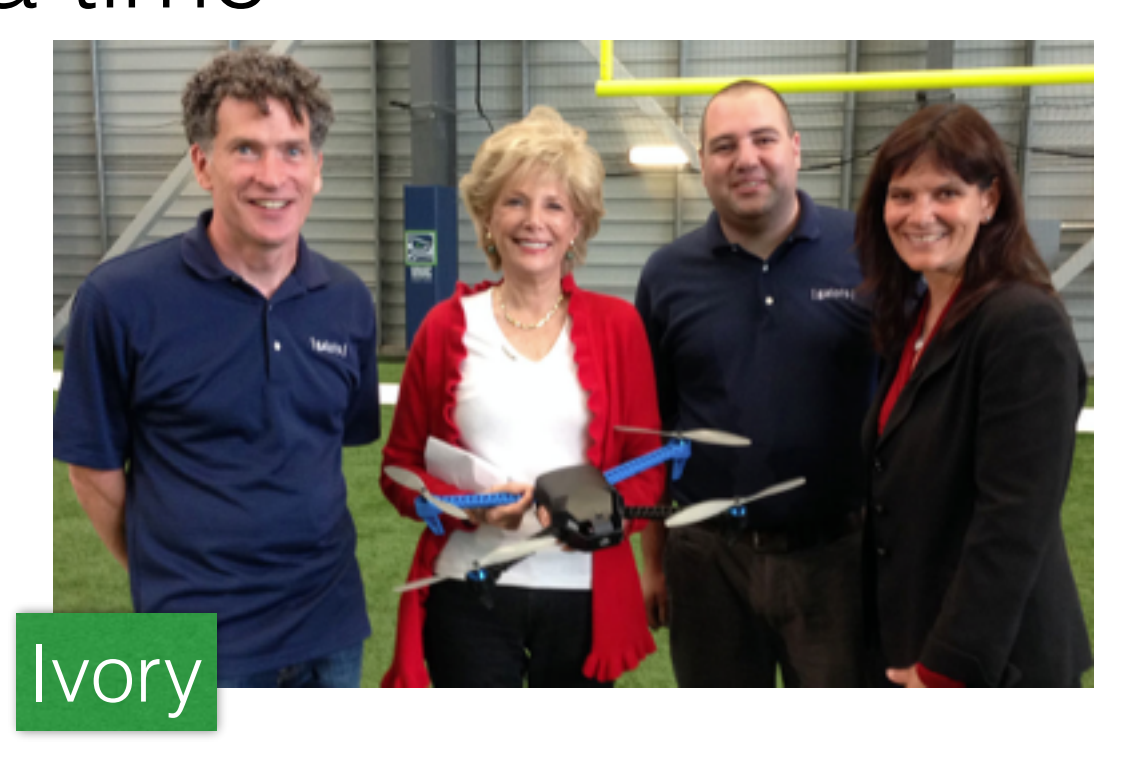

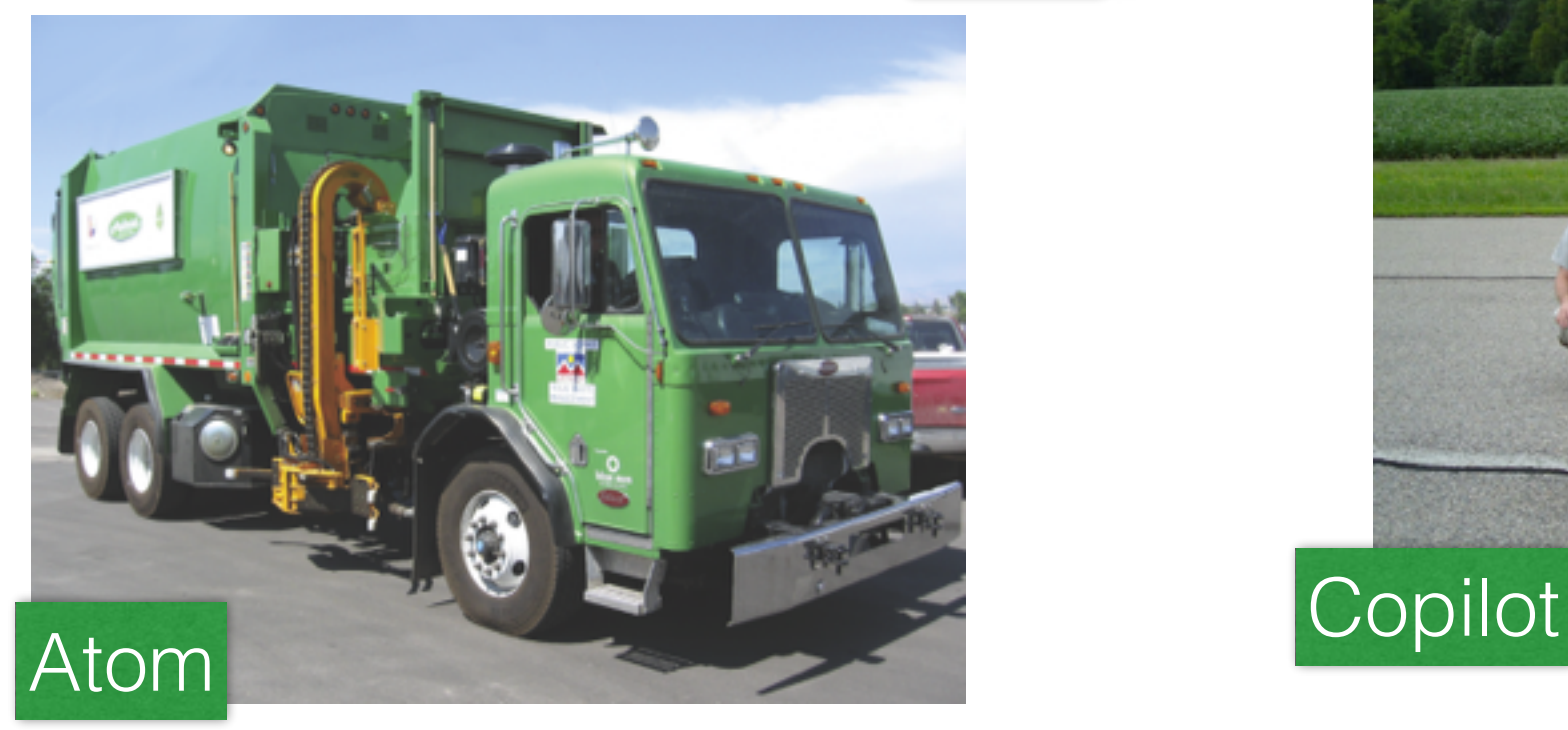

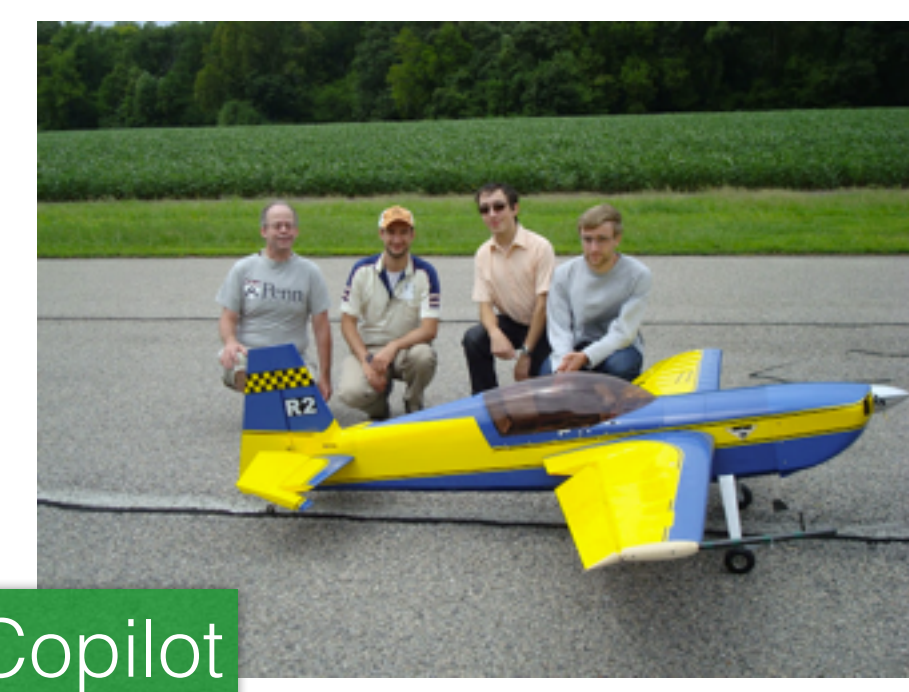

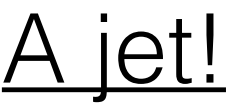

### Domain-Specific Languages and Code Synthesis Using Haskell

By Andy Gill Communications of the ACM, Vol. 57 No. 6, Pages 42-49 10.1145/2605205

#### **Comments**

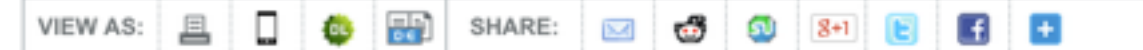

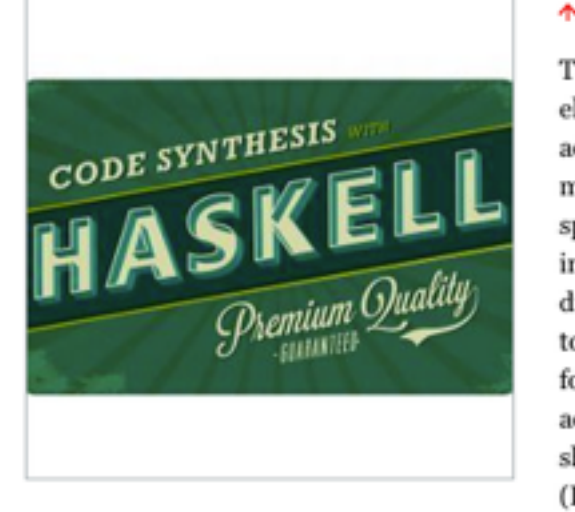

There are many ways to give instructions to a computer: an electrical engineer might write a MATLAB program; a database administrator might write an SQL script; a hardware engineer might write in Verilog; and an accountant might write a spreadsheet with embedded formulas. Aside from the difference in language used in each of these examples, there is an importar difference in *form* and *idiom*. Each uses a language customized to the job at hand, and each builds computational requests in a form both familiar and productive for programmers (although accountants may not think of themselves as programmers). In short, each of these examples uses a Domain-Specific Language (DSL).

#### <https://queue.acm.org/detail.cfm?id=2617811>

**Programming Languages** 

May 15, 2014 Volume 12, issue 4

#### **Design Exploration through Code**generating DSLs

High-level DSLs for low-level programming

Bo Joel Svensson, Indiana University Mary Sheeran, Chalmers University of Technology Ryan Newton, Indiana University

<https://queue.acm.org/detail.cfm?id=2626374>

## A Calculator

```
data Expr = 
     Lit Integer
   | Var String
   | Add Expr Expr 
   | Sub Expr Expr 
   deriving (Show, Read, Eq) 
lit :: Integer -> Expr 
lit = Litvar :: String -> Expr 
var = Var 
(.+) :: Expr \rightarrow Expr \rightarrow Expr
a + b = Add a b(.-) :: Expr -> Expr -> Expr
a - b = Sub a bexpr :: Expr 
expr = 1it 3 + var "x" - var "y"-- > expr
```
*-- Sub (Add (Lit 3) (Var "x")) (Var "y")*

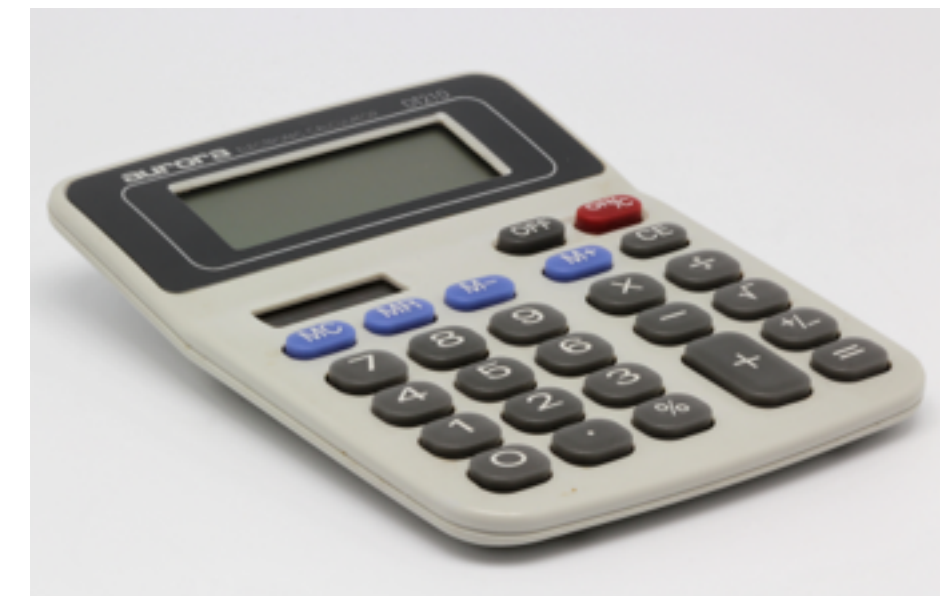

## Calculating

type Env = Map String Integer eval :: Env -> Expr -> Integer eval env e = case e of Lit  $x \rightarrow x$  Var s -> **lookup** s env Add a  $b \rightarrow e$ val env  $a + e$ val env  $b$ Sub a b  $\rightarrow$  eval env  $\frac{1}{4}$  - eval env b env :: Env env = **insert** "x" 4 (**insert** "y" 5 **empty**) expr :: Expr  $expr = 1it 3 + var "x" - var "y"$ *-- > eval env expr -- 2*

# Meta-Programming

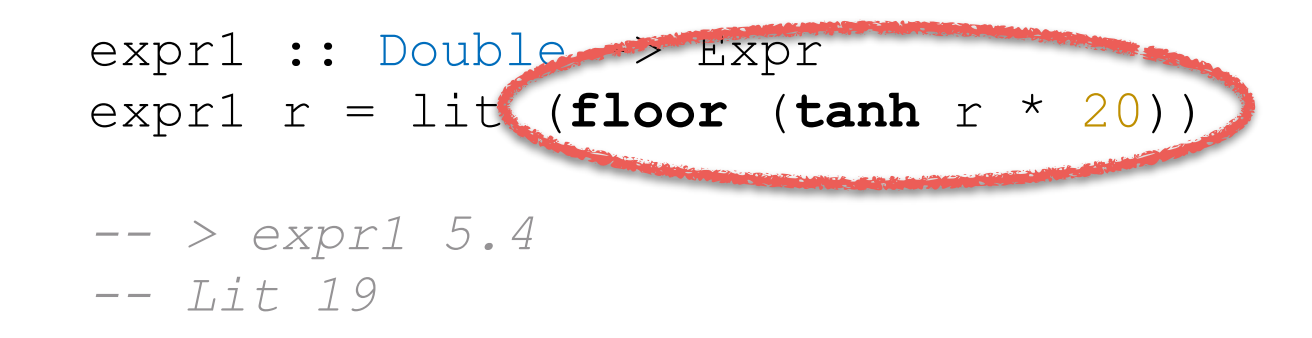

expr2 :: Expr expr2 = **foldl** (.+) (lit 0) (**map** lit [0..100])

Add (Add (Lit 0) (Lit 0)) (Lit 1)) (Lit 2)) (Lit 3)) (Lit 4)) (Lit 5)) (Lit 6)) (Lit 7)) (Lit 8)) (Lit 9)) (Lit 10)) (Lit 11)) (Lit 12)) (Lit 13)) (Lit 14)) (Lit 15)) (Lit 16)) (Lit 17)) (Lit 18)) (Lit 19)) (Lit 20)) (Lit 21)) (Lit 22)) (Lit 23)) (Lit 24)) (Lit 25)) (Lit 26)) (Lit 27)) (Lit 28)) (Lit 29)) (Lit 30)) (Lit 31)) (Lit 32)) (Lit 33)) (Lit 34)) (Lit 35)) (Lit 36)) (Lit 37)) (Lit 38)) (Lit 39)) (Lit 40)) (Lit 41)) (Lit 42)) (Lit 43)) (Lit 44)) (Lit 45)) (Lit 46)) (Lit 47)) (Lit 48)) (Lit 49)) (Lit 50)) (Lit 51)) (Lit 52)) (Lit 53)) (Lit 54)) (Lit 55)) (Lit 56)) (Lit 57)) (Lit 58)) (Lit 59)) (Lit 60)) (Lit 61)) (Lit 62)) (Lit 63)) (Lit 64)) (Lit 65)) (Lit 66)) (Lit 67)) (Lit 68)) (Lit 69)) (Lit 70)) (Lit 71)) (Lit 72)) (Lit 73)) (Lit 74)) (Lit 75)) (Lit 76)) (Lit 77)) (Lit 78)) (Lit 79)) (Lit 80)) (Lit 81)) (Lit 82)) (Lit 83)) (Lit 84)) (Lit 85)) (Lit 86)) (Lit 87)) (Lit 88)) (Lit 89)) (Lit 90)) (Lit 91)) (Lit 92)) (Lit 93)) (Lit 94)) (Lit 95)) (Lit 96)) (Lit 97)) (Lit 98)) (Lit 99)) (Lit 100)

# Don't-Miss DSL Talks

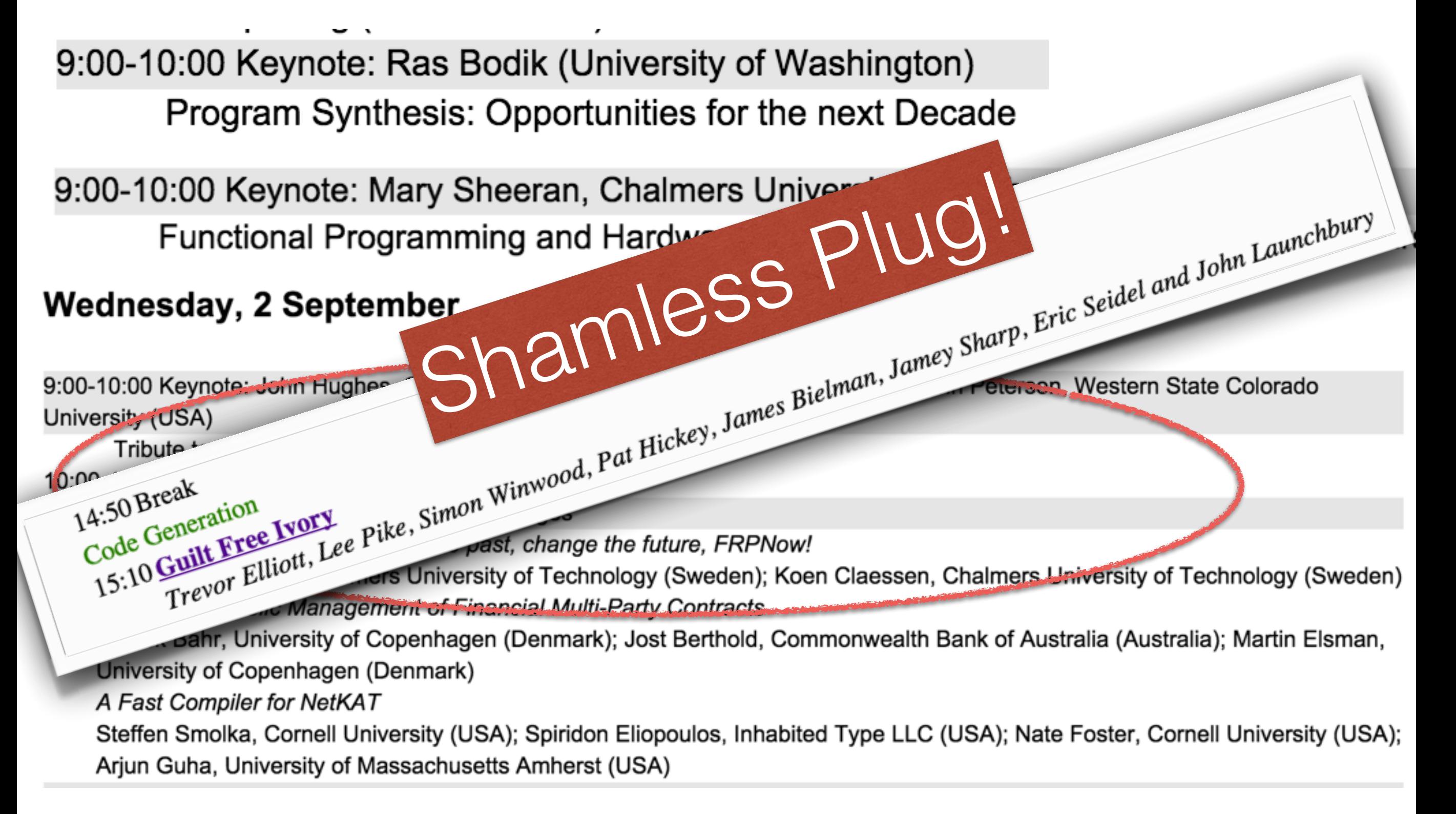

## Not FRP

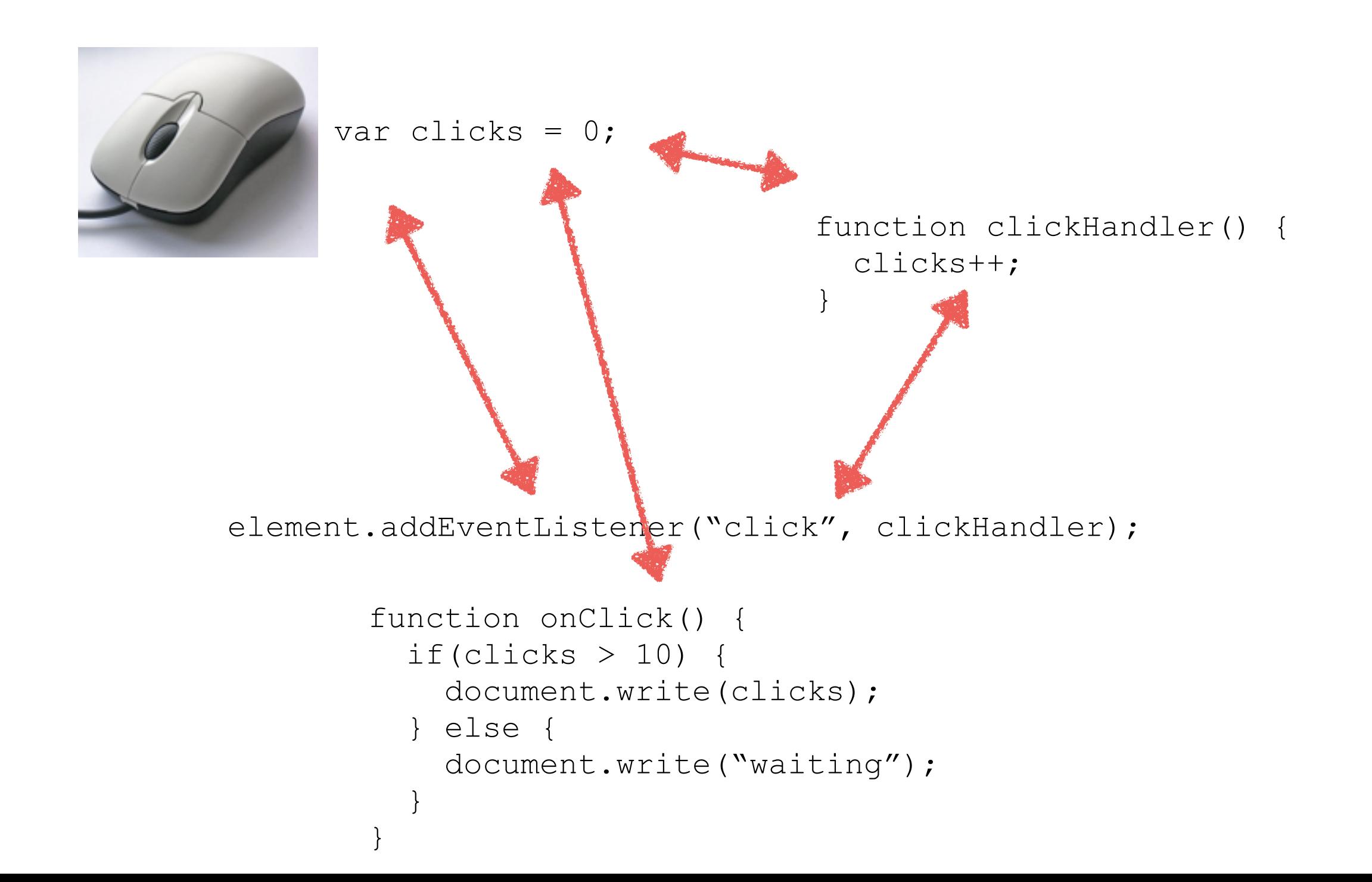

# FRP (Elm)

```
Mouse.clicks : Signal ()
Signal.map : (a \rightarrow b) -> Signal a -> Signal b
Signal.foldp : (a \rightarrow b \rightarrow b) \rightarrow b \rightarrow Signal a \rightarrow Signal b
countClick : Signal Int 
countClick = 
  Signal.foldp (\clk count \rightarrow count + 1) 0 Mouse.clicks
main : Signal Element 
main = let go count = 
    if count > 10 then show count 
        else show "waiting" 
   in Signal.map go countClick
```
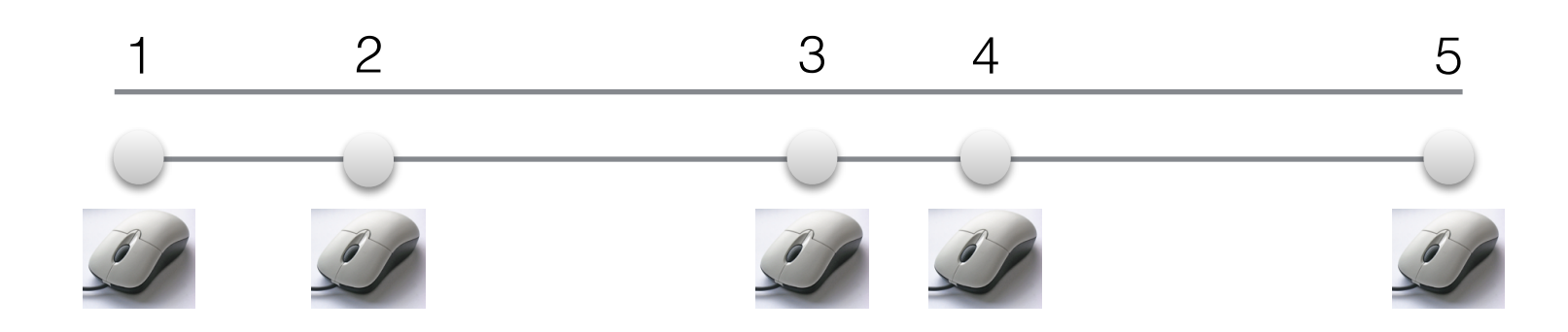

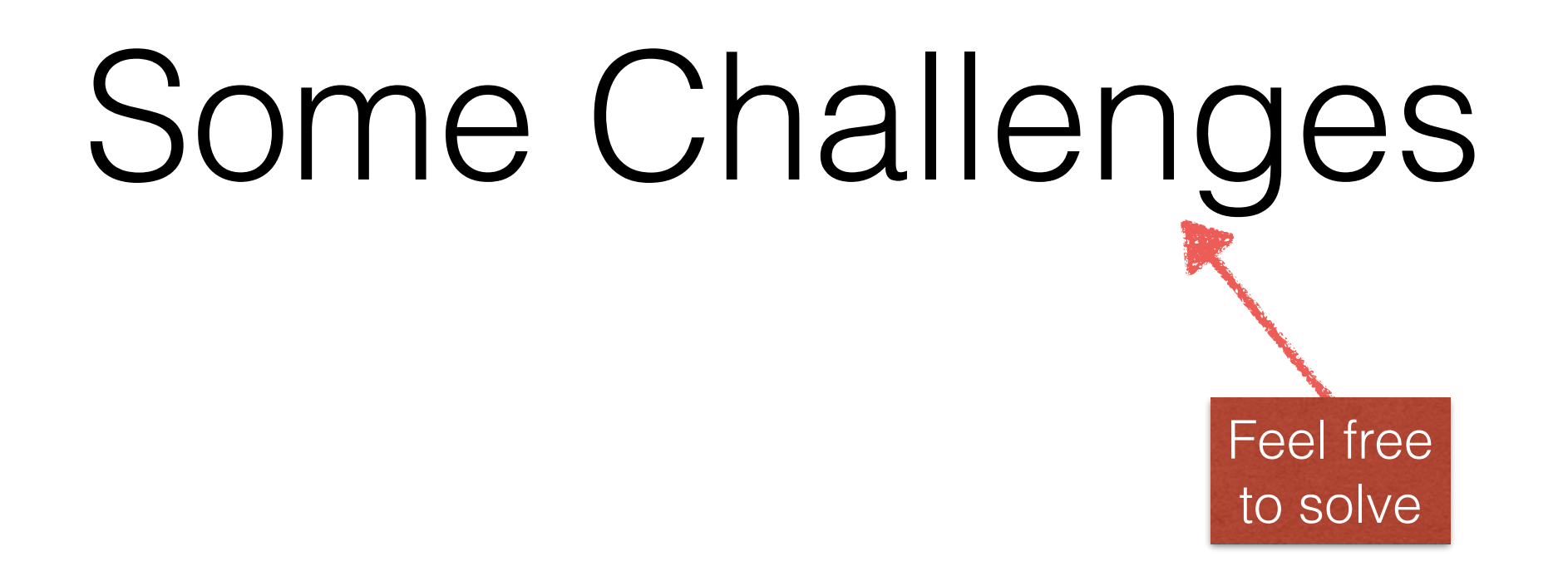

- Sharing and recursion
- Syntax
- Types

### Free Advice!

- 1. Why are you getting a Ph.D?
- 2. Do you recall the Leslie Lamport's dissertation?
- 3. If you don't write it down, it never happened.

#### Shamless Plug, the Sequel A *Serious* Lack of Shame

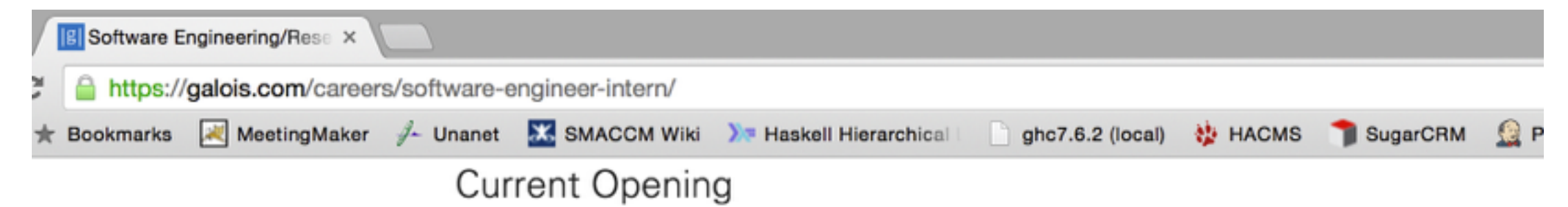

#### Software Engineering/Research Intern

Galois is currently seeking software engineering and research interns for **Winter/Spring of 2016** at all educational levels. We are committed to matching interns with exciting and engaging engineering work that fits their particular interests, creating lasting value for interns, Galois, and our community. A Galois internship is a chance to tackle cutting-edge, meaningful problems in a uniquely collaborative environment with world-leading researchers.

#### **Important Dates**

- Applications due: October 1st, 2015
- . Internship period (flexible): 12 weeks during January April, 2016

#### **About Galois**

Our mission is to create trustworthiness in critical systems. We're in the business of taking blue-sky ideas and turning them into real-world technology solutions. We've been developing real-world systems for over ten years using functional programming, language design, and formal methods